With the LiveBoard in this part of our overview of the program parts and modules of TAF3 now a module is to be introduced, with which so far probably rather few users came into contact. LiveBoard is the component with which schedule, start lists, results and much more can be displayed by means of a monitor, beamer or video wall.

A prerequisite for the use of LiveBoard is that a device for the output of the data has been defined with the DisplayBoard server.

#### **DisplayBoard-Server**

The DisplayBoard-Server (DiBo-Server) provides the interface between LiveBoard and the output medium. This must run on the computer to which the outputs (displays / monitors) are also connected. At the same time, it must be located in the same network segment as the LiveBoard computer.

The DiBoServer is also necessary if you want to use displays in conjunction with TiC or TeC.

Here we assume that the output medium is directly or indirectly connected to the computer on which the display board software is running.

In the following, the projector is connected to the external monitor port of a notebook and is defined as an extended desktop under Windows.

In contrast to the other TAF 3 modules, the DisplayBoard Server is not equipped with a comprehensive graphical user interface but only has a small settings window.

There several devices (display channels) can be defined for the output. These are defined via screen areas on connected devices.

The channel on which the display is to be addressed is defined. It gets a name and the screen coordinates as well as the size of the output are defined.

The layout template must also be defined here, otherwise no display of the output can take place.

There are different templates, which are installed automaticly with TAF, Liveboard and DiBo-Server

#### Part 14 – Liveboard

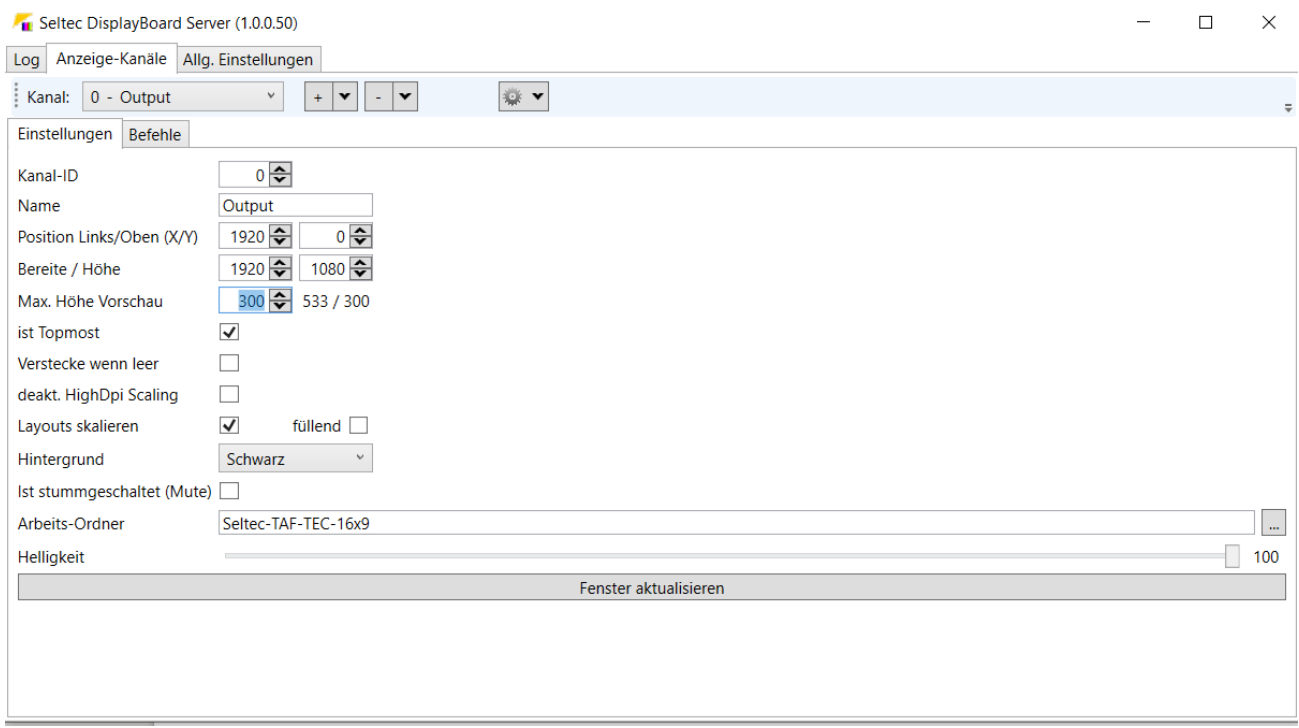

DisplayBoard Server with a Full-HD Outpoot as channel 0

## To test your settings, click on "Update"

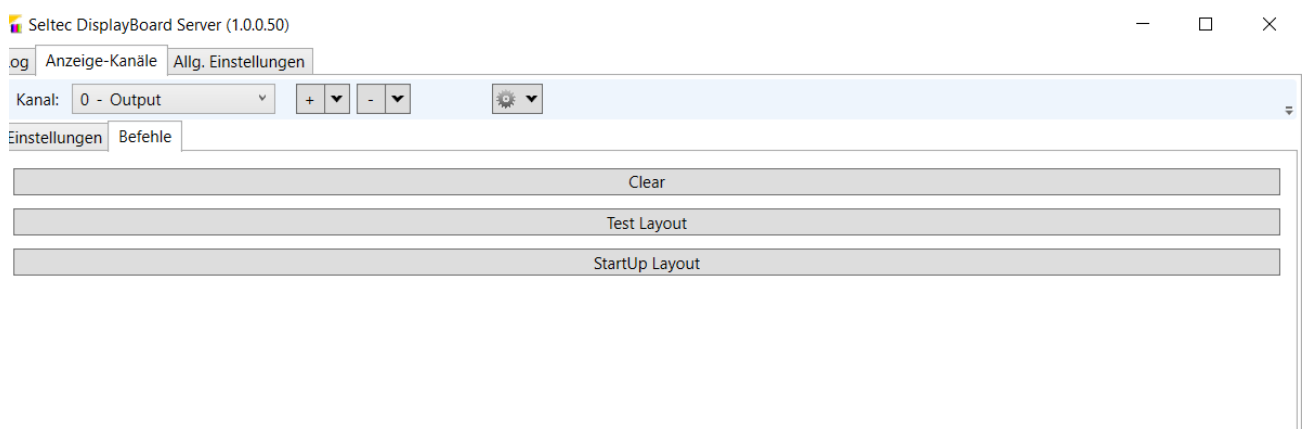

## The "command-page"

The commands at the "command window" are helpfull, setting up your output.

The test layout shows the defined area with a one pixel wide red border. I.e. the area is defined correctly if this margin is visible on all sides.

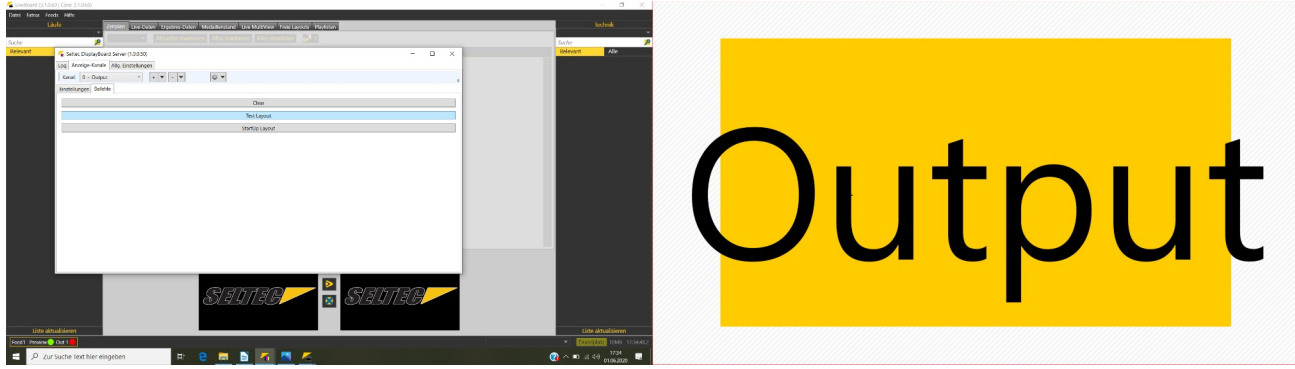

DisplayBoard server with a channel at display 2

#### **LiveBoard**

If the output channels are defined by means of DisplayBoard Server, the LiveBoard can be started and configured.

If there is already a network connection to the TAF server, the current competition database can be downloaded. In contrast to TeC or TiC, LiveBoard uses the database read-only. However, the update mechanisms are the same as for the other clients.

I.e. as soon as the server receives changes, these are distributed to the connected clients - thus also to LiveBoard.

In the settings you have to define on which channel the output should take place.

For this purpose, the IP address and the channel of the display must be specified.

## Part 14 – Liveboard

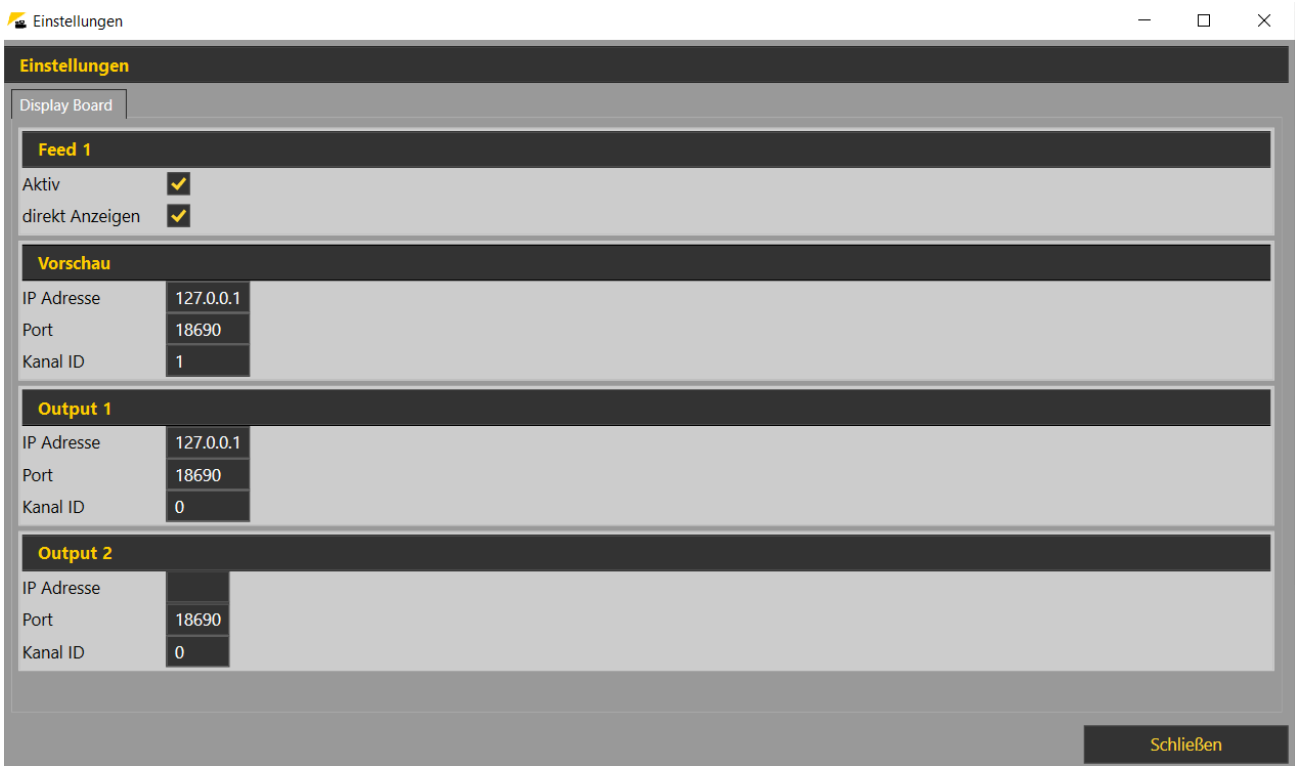

Liveboard settings for output. Set for a DiBo-Server at the same computer (127.0.0.1)

If the DisplayBoard server runs on the same PC as LiveBoard, the loopback address 127.0.0.1 can be used. Otherwise use the "normal" IP address.

Furthermore it is defined here if the output is active and if a preview should be used. In this case, the outputs are first displayed on a local monitor, for example, before they are shown on the video wall.

Then the feeds must be connected to the system so that the output is also active.

The LiveBoard interface is divided into three parts.

On the left you can see the running competitions, on the right the technical ones and in the middle the output is prepared.

When you start the program, the schedule tab is preselected here. You can either check all competitions and send them to the output or - especially then at a later stage of the event - only selected competitions.

A click on the "Publish" button activates the preview or the direct output - depending on what has been set up under "Settings".

If the number of events is too large to be displayed at once, LiveBoard will automatically change the page after 10 seconds.

## Part 14 – Liveboard

| LiveBoard (3.1.0.60   Core: 3.1.0.60) |          |                            |                  |                                                                                  |                  |                                                                                                    |                             | $\circ$<br>$\times$<br>-                                                                                          |
|---------------------------------------|----------|----------------------------|------------------|----------------------------------------------------------------------------------|------------------|----------------------------------------------------------------------------------------------------|-----------------------------|----------------------------------------------------------------------------------------------------|
| Datei Extras Feeds Hilfe              |          |                            |                  |                                                                                  |                  |                                                                                                    |                             |                                                                                                    |
| Läufe                                 | Zeitplan |                            |                  | Live-Daten Ergebnis-Daten Medaillenstand Live-MultiView Freie Layouts Playlisten |                  |                                                                                                    |                             | <b>Technik</b>                                                                                                    |
| 12.02.2020<br>۹                       |          | $12.02.2020$ $\rightarrow$ |                  | Aktuelles markieren Alles markieren Alles abwählen                               | 511              |                                                                                                    |                             | 12.02.2020<br>۹                                                                                                   |
| Suche<br>Alle<br>Relevant             |          | Zeit                       | <b>Bewerb</b>    | <b>Runde</b>                                                                     | <b>Klasse</b>    |                                                                                                    |                             | Suche<br>Alle<br>Relevant                                                                                         |
| 13:00 60m                             |          |                            |                  |                                                                                  | Männer           |                                                                                                    |                             | 10:00 Hochsprung                                                                                                  |
| Männer                                |          | 10:00                      | Hochsprung       | Finale                                                                           |                  |                                                                                                    |                             | Männer                                                                                                    |
| Vorlauf 1                             | v        | 13:00                      | 60 <sub>m</sub>  | Vorläufe                                                                         | Männer           |                                                                                                    |                             | Finale                                                                                                    |
| 13:02 60m<br>Männer                   | J        | 13:00                      | Stabhochsprung   | Finale                                                                           | Männer           |                                                                                                    |                             | 3:00 Dreisprung<br>Frauen                                                                                         |
| Vorlauf 2                             | V        | 13:00                      | Dreisprung       | Vor/Endkampf                                                                     | Frauen           |                                                                                                    |                             | Finale                                                                                                    |
| 13:04 60m                             | ◡        | 13:00                      | <b>Kugelstoß</b> | Vor/Endkampf                                                                     | Frauen           |                                                                                                    |                             | 13:00 Kugelstoß                                                                                                   |
| Männer<br>Vorlauf 3                   | Ÿ.       | 13:25                      | 60 <sub>m</sub>  | Vorläufe                                                                         | Frauen           |                                                                                                    |                             | Frauen<br>Finale                                                                                                  |
| 13:06 60m                             |          | 13:45                      | 400m             | Zeitläufe                                                                        | Männer           |                                                                                                    |                             | 13:00 Stabhochsprung                                                                                              |
| Männer<br>Vorlauf 4                   |          | 14:05                      | 400m             | Zeitläufe                                                                        | Frauen           |                                                                                                    |                             | Männer<br>Finale                                                                                                  |
| 13:08 60m                             |          |                            |                  |                                                                                  |                  |                                                                                                    |                             | 14:15 Weitsprung                                                                                                  |
| Männer                                |          | 14:15                      | Weitsprung       | Vor/Endkampf                                                                     | Männer           |                                                                                                    |                             | Männer                                                                                                    |
| Vorlauf 5                             | J.       | 14:20                      | 60 <sub>m</sub>  | <b>AB-Finale</b>                                                                 | Männer           |                                                                                                    |                             | Gruppe 1                                                                                                    |
| 13:10 60m<br>Männer                   | ✓        | 14:30                      | 60m              | <b>AB-Finale</b>                                                                 | Frauen           |                                                                                                    |                             | 14:30 Hochsprung<br>Frauen                                                                                        |
| Vorlauf 6                             | ✓        | 14:30                      | Hochsprung       | Finale                                                                           | Männer           |                                                                                                    |                             | Finale                                                                                                    |
| 14:05 400m<br>Frauen                  |          | 14:30                      | Hochsprung       | Finale                                                                           | Frauen           |                                                                                                    |                             | 14:30 Kugelstoß<br>Männer                                                                                         |
| Zeitlauf 1                            | ✓        | 14:30                      | <b>Kugelstoß</b> | Vor/Endkampf                                                                     | Männer           |                                                                                                    |                             | Finale                                                                                                    |
| 14:07 400m                            |          | $\sqrt{14:40}$             | 1500m            | Zeitläufe                                                                        | Männer           |                                                                                                    |                             | 14:30 Hochsprung                                                                                                  |
| Frauen<br>Zeitlauf 2                  |          |                            |                  |                                                                                  |                  |                                                                                                    |                             | Männer<br>Finale                                                                                                  |
| 14:09 400m                            |          |                            |                  | Preview                                                                          |                  | Output                                                                                                    |                             |                                                                                                    |
| Frauen                                |          |                            |                  |                                                                                  |                  | Deutsche Hochschulmeisterschaften 2020 (Halle)                                                                |                             |                                                                                                    |
| Zeitlauf 3                            |          |                            |                  |                                                                                  | $\triangleright$ | Frankfurt, 12.2.2020<br><b>Zeitplan</b><br>10:00 Hochsprung Finale<br>Männer                                  |                             |                                                                                                    |
| 14:11 400m<br>Frauen                  |          |                            |                  |                                                                                  |                  | 13:00 60m Vorläufe<br>Männer<br>Männer                                                                        |                             |                                                                                                    |
| Zeitlauf 4                            |          |                            |                  |                                                                                  | 圏                | 13:00 Stabhochsprung Finale<br>13:00 Dreisprung Vor/Endka.<br>13:00 Kugelstoß Vor/Endkam.<br>Frauen<br>Frauen |                             |                                                                                                    |
| 14:13 400m                            |          |                            |                  |                                                                                  |                  | 13:25 60m Vorläufe<br>Frauen<br>13:45 400m Zeitläufe<br>Männer                                                |                             |                                                                                                    |
| Frauen                                |          |                            |                  |                                                                                  |                  | 14:05 400m Zeitläufe<br>Frauen                                                                                |                             |                                                                                                    |
| Liste aktualisieren                   |          |                            |                  |                                                                                  |                  |                                                                                                    |                             | Liste aktualisieren                                                                                               |
| Feed1 Preview Out 1                   |          |                            |                  |                                                                                  |                  |                                                                                                    | Deutsche Hochschulmeisterso | Client 54MB 17:52:10.0                                                                                            |
| ÷<br>P Zur Suche Text hier eingeben   |          |                            |                  | <b>Hembr<sub>6</sub>OD</b>                                                       |                  |                                                                                                    |                             | 17:52<br>$\mathbb{Q}$ $\wedge$ $\Box$ $\mathbb{Z}$ $\oplus$ $\Diamond$<br>$\overline{\mathbb{F}}_2$<br>02.06.2020 |

Schedule-Tab with all events – page 1 is diplayed

The tab "Live data" allows to follow a competition "live". I.e. before the start of the competition the start list is displayed. If a technical competition is selected here, which is recorded via TeC or WebTeC, the current intermediate status is displayed under "Results". In the case of running heats, their result. If the timekeeping is connected to the TiC via "Live transfer", the individual results are displayed at the time they were evaluated. I.e. the audience can see immediately at the result output who has won the run.

Under "Results" the results of whole laps (and not single runs) can be entered. Also there is a button to show the top three finishers on a layout for the award ceremony.

"Live-Multiview" allows to show the stands of up to 4 (with the TeC / WebTeC recorded) technical competitions on the display.

Thereby each competition is shown in a form similar to the output on an infield display.

## Part 14 – Liveboard

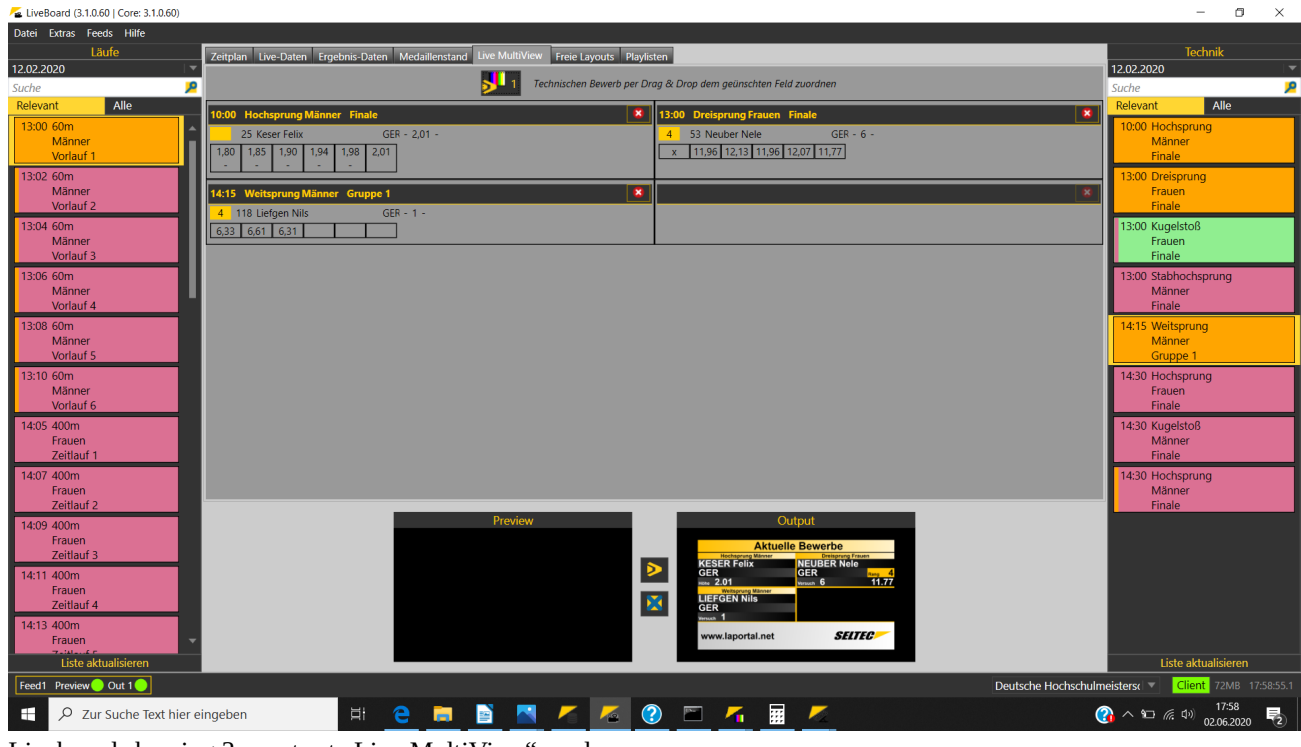

Liveboard showing 3 events at "Live MultiView" mode

Under "Free Layout", individual pages with texts, images or videos can be selected, which can then be connected to each other as desired under "Playlists" and played in an (endless) loop.